by Timesofsilicon.com

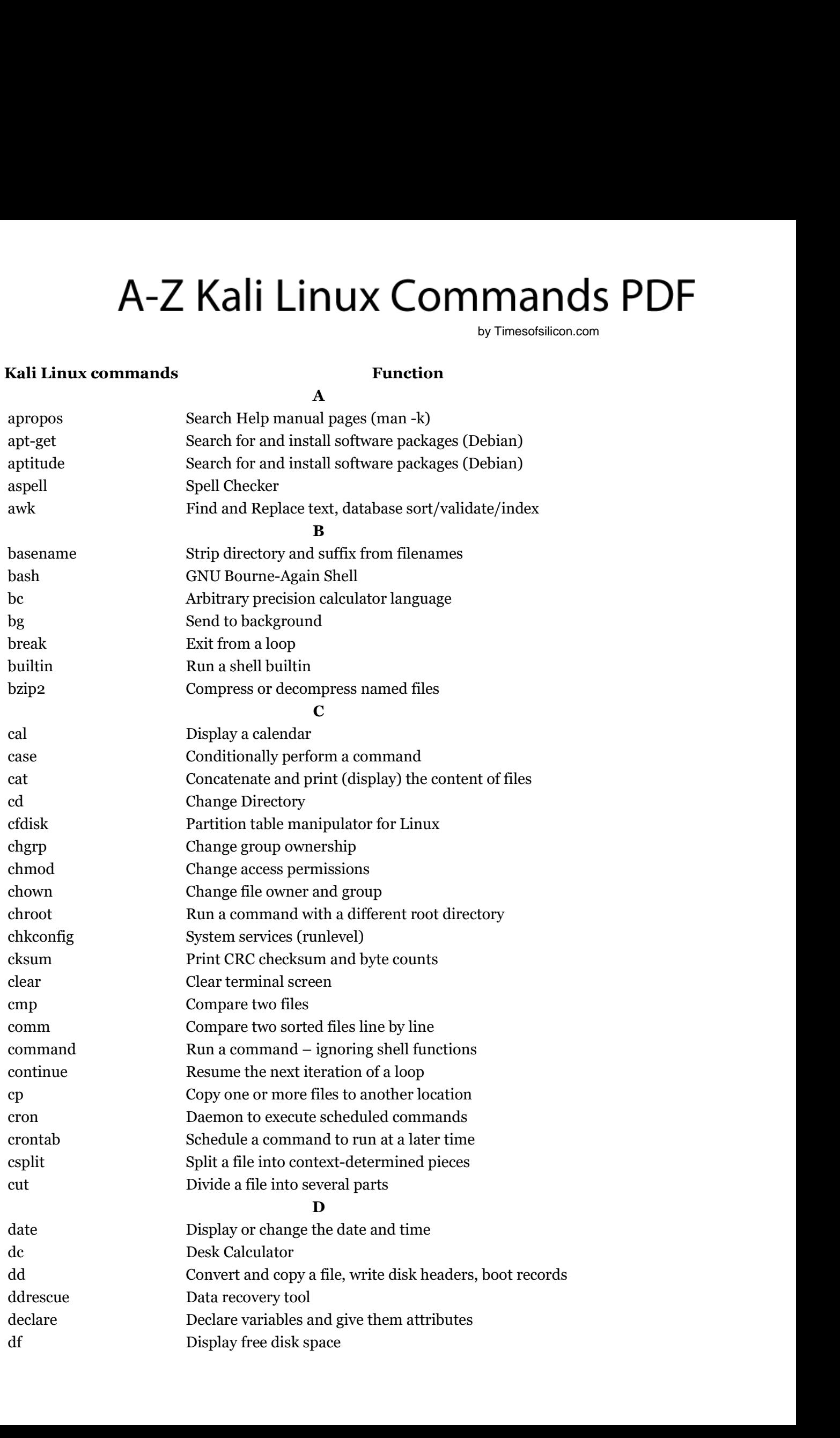

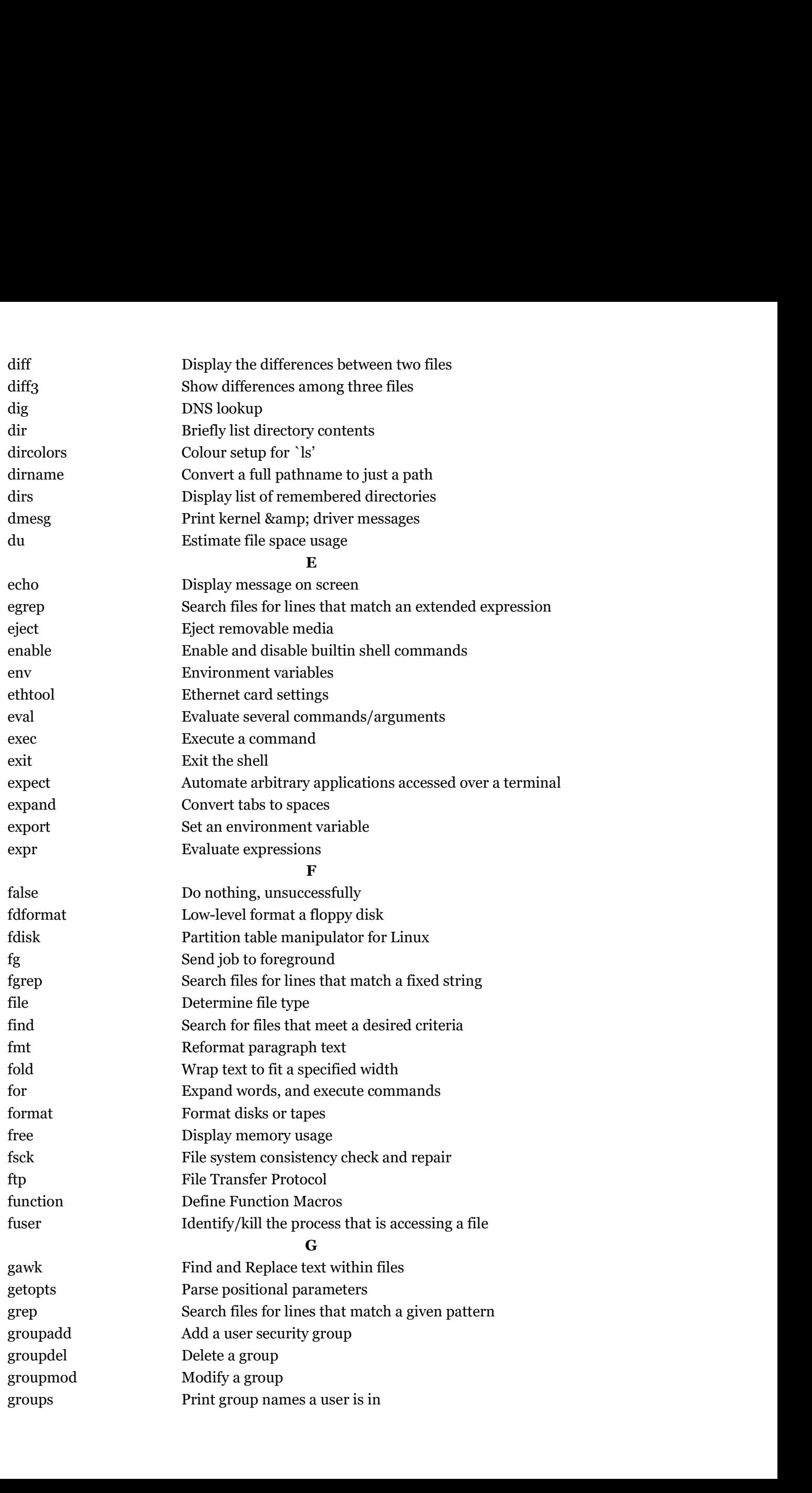

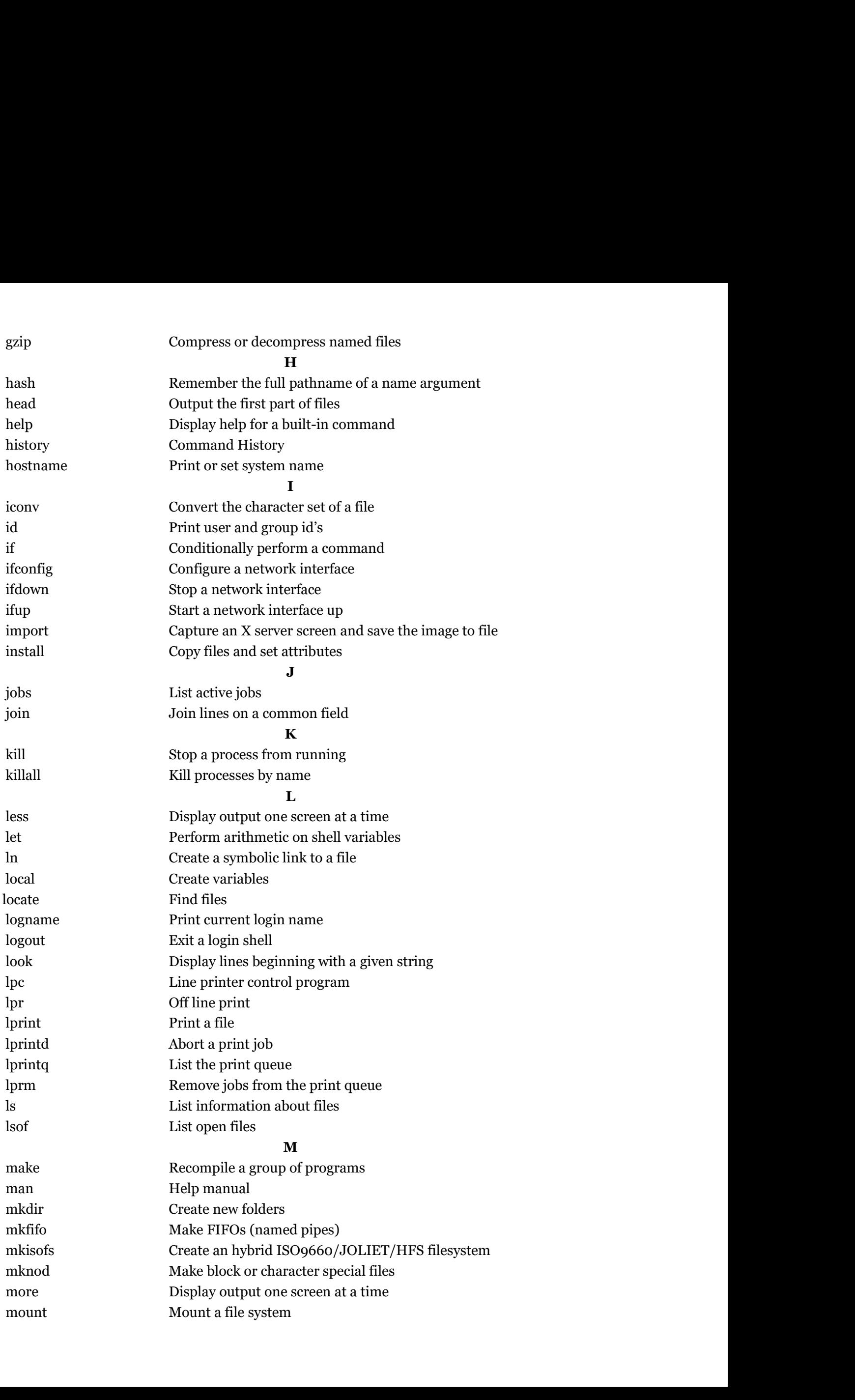

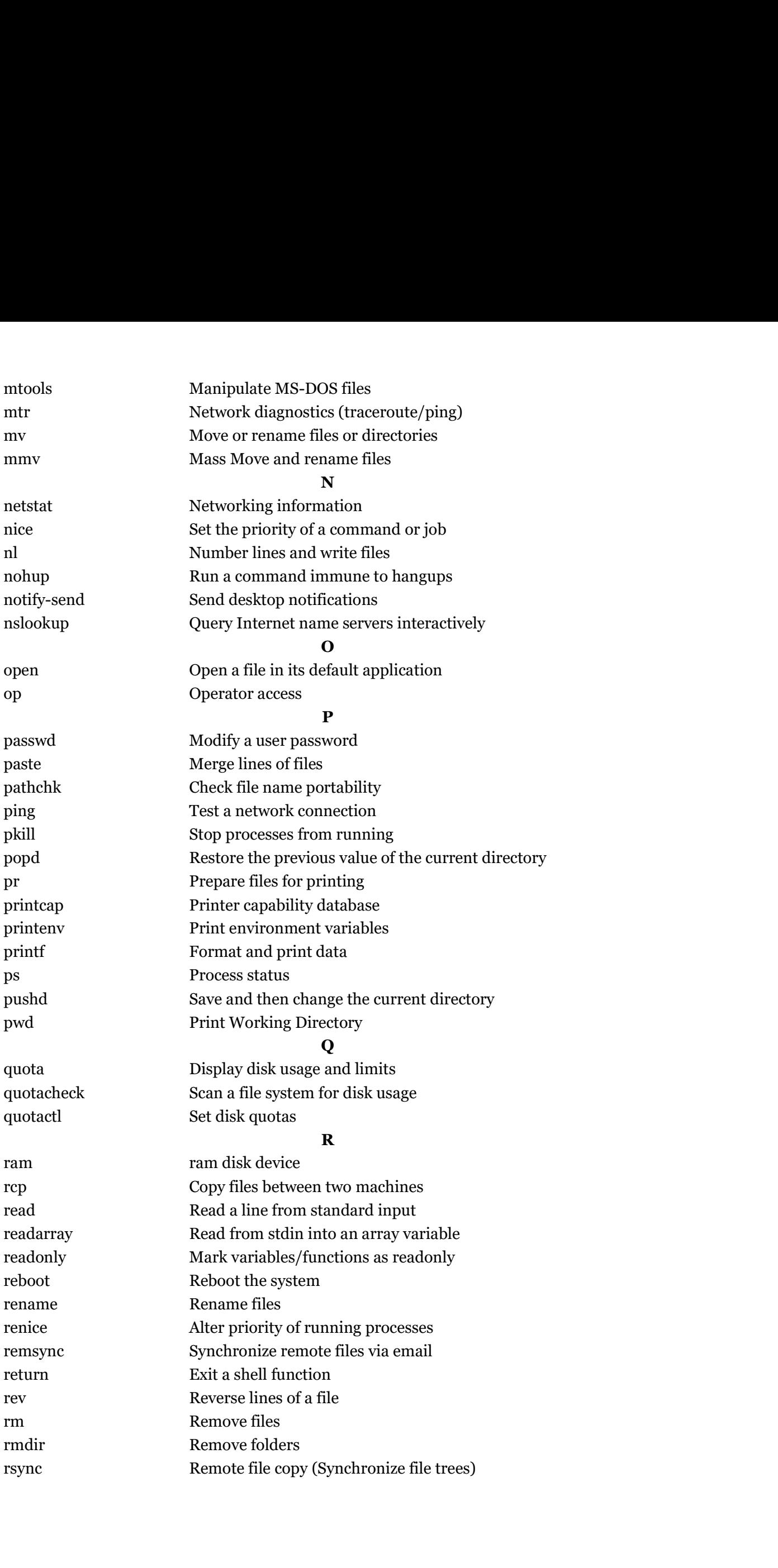

S

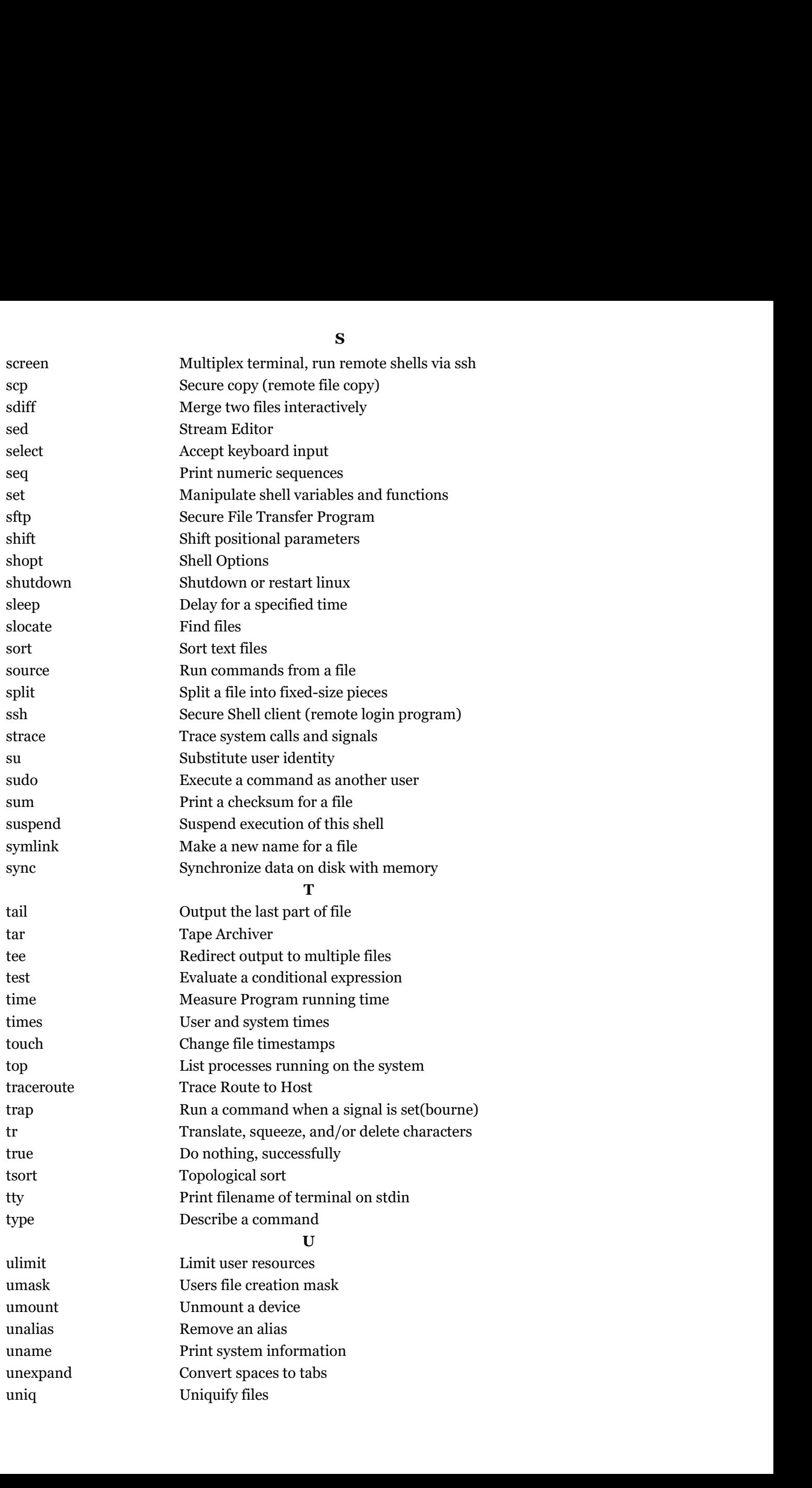

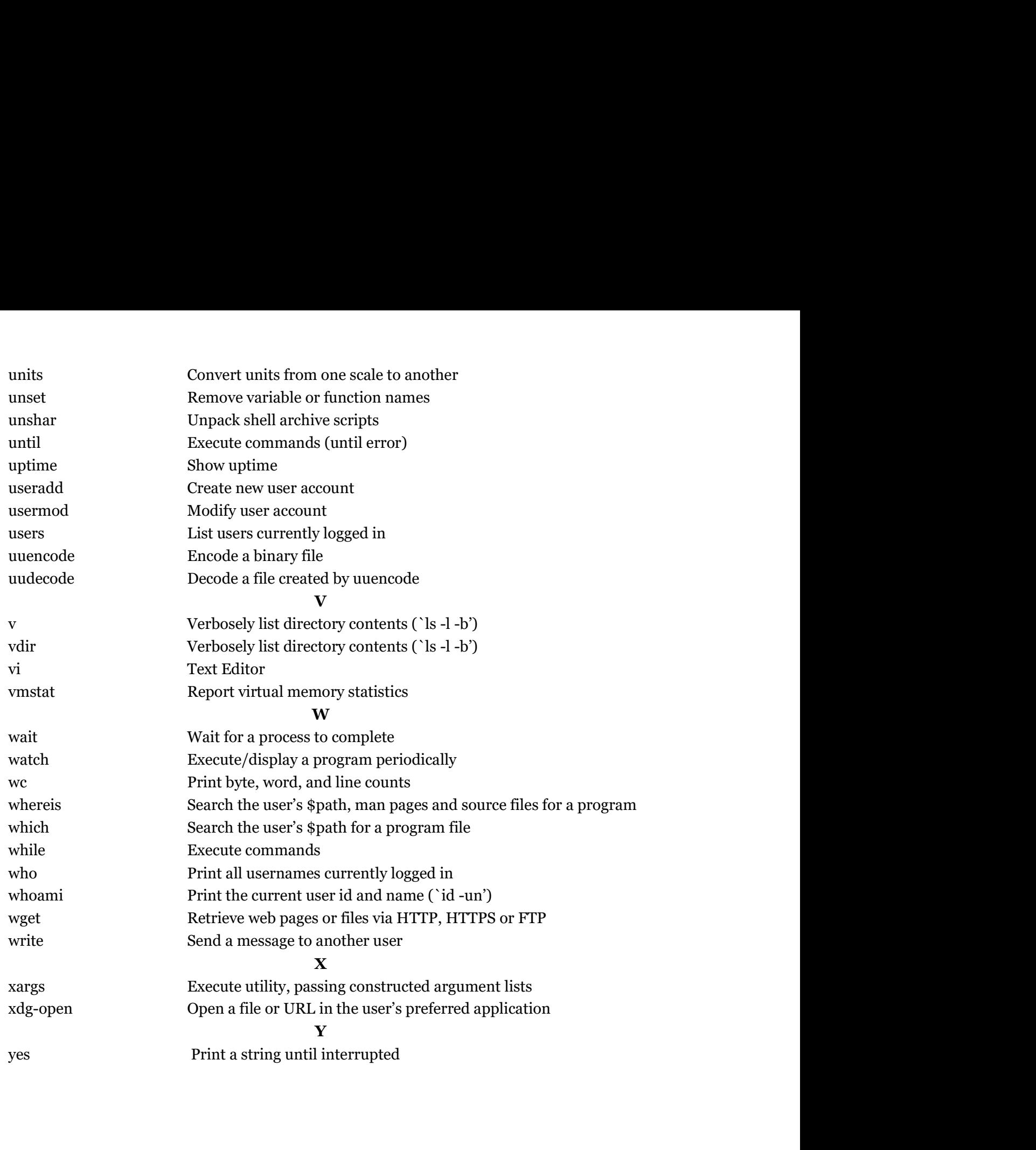

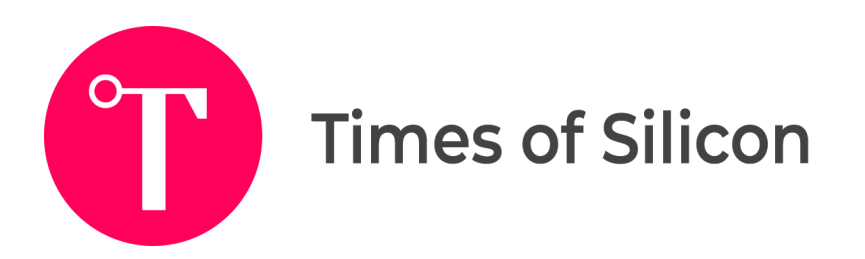